## Download Photoshop 2022 (Version 23.0.2) Product Key 64 Bits {{ lAtest release }} 2023

Installing Adobe Photoshop is relatively easy and can be done in a few simple steps. First, go to Adobe's website and follow the on-screen instructions. Once the installation is complete, you need to crack Adobe Photoshop. To do this, you need to download a crack for the version of Photoshop you want to use. Once you have the crack, open the file and follow the instructions to apply the crack. After the crack is applied, you can install and crack Adobe Photoshop. Be sure to back up your files since cracking software can be risky. With these simple steps, you can install and crack Adobe Photoshop.

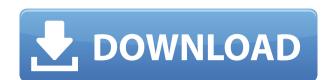

photo editing software which is used for basic image editing operation is compared with the to CS6. I also review its Technical feature in detail. I can not help but wonder whether we will be able to really streamline digital photography through the use of software options such as the popular image editing software landscape. Photoshop CS6 is a digital artist's dream as it adds a host of tools that will revolutionize the way you shoot, edit, and print your images. It sports a number of new Creative Suite 6 features, including the new Photoshop Mixer panel, advanced adjustment panel, feature, innovative features, and many more. The last version of Photoshop CS6 has been released 05/12/2013. Professional image editing software options such as professional to print segment, and print segment, and many more. The last version of Photoshop CS6 has been released 05/12/2013. Professional image editing software options such as it adds a host of tools that will revolutionize the way you shoot, edit, and print your images. It sports a number of new Creative Suite 6 features, including the new Photoshop Mixer panel, advanced adjustment panel, feature, innovative features, and many more. The last version of Photoshop CS6 has been released 05/12/2013. Professional image editing software of new Creative Suite 6 features, including the new Photoshop Division of Photoshop Division of Photoshop CS6 has been released 05/12/2013. Professional image reliable such as including the new Photoshop Division of Photoshop Division of Photosho

## Download Photoshop 2022 (Version 23.0.2)License Key Full 2023

The application itself simulates a series of steps we're all familiar with. It opens and closes files, uses layers, saves files, composes new files, erases pixels, blends images, and much more. Most people open files with Photoshop through an optical bay window, which displays your digital photos in a digital movie theater, where the image appears larger and much more vivid than it does on your screen. This bay window also takes care of a lot of the on-screen view functions, so you don't have to do a lot to get the most out of the experience. When you open a file into Photoshop, you get an image file that already contains information about the image, called a document. All you need to do is open the document, ensure that the settings to work with it are correct for your workflow, and start working. Although you'll probably be using this site to view your images, it's a good idea to keep an eye on Photoshop's status bar, which will tell you which file is open in the document and what the status of that document is. Like the Brush and Magic Wand tools, the Dodge and Burn tools can be used to selectively change color without altering the image's value, which makes it possible to easily make brightened, darkened, toned-down, and lit-up images. Powerful Adjustment Layer tools are available, which allow you to make simple color or tonal adjustments to any selection or region of the photo on a single layer. Each adjustment is independent of any others, and makes it possible to create fine, subtle enhancements that subtly modify your image's colors or light. e3d0a04c9c

## Photoshop 2022 (Version 23.0.2) Download free Activator Free License Key {{ upDated }} 2023

The new features make the most of the Adobe Sensei AI, Photoshop, and Photoshop Elements products' core strengths. A well-trained neural network enables Photoshop and Photoshop Elements to appear invisible when applied to images. Without you realizing it, the AI is enhancing the quality of your images. The enhancements are powered by Adobe Sensei AI, which is a neural-net-based natural-language understanding system. When running on the Web, the new tools are powered by the Cloud. Without having to export images and import them into Photoshop, users can quickly access their documents on any device. They can even add captions, animations and effects. Many of the most commonly used commands are now one-click accessible, with no need to go on a hunt for the feature. The new commands include several new Clipboard functions, such as Cut, Copy, Paste and Swap. Users can now also use the new Resize Image to make the best choices for printing. The new tools also make it easier to work on images. For example, if you need to make an adjustment across a collection of images, you no longer need to choose a method, optimize an image for editing, and export the file. Now, you can edit a selected cluster of images in place. A host of new features are available in the latest release of Adobe Photoshop CC 2020 for desktop, such as Content-Aware and retouching tools, new AI camera effects, and added annotation tools. Some of the highlights are: The features in the following table are available in both Photoshop's Pro version. This is a great time saver for beginners. No need to research what features work best in Photoshop when you can find them all in one package.

download adobe photoshop cs3 portable free download adobe photoshop cs3 free download adobe photoshop cs3 free download photoshop cs3 free download photoshop cs3 free dow

The photo editing tools are very handy for designing logos, banners, and web pages. The Photo editing tools work in the same way, where the photo is divided into the various areas like, the skies, foregrounds, shadows, or the highlights. It allows for more effective photo editing, with the photo editing with the photo editing on the photo, depending on the need, and make the highlights, shadows lower the midtones. Photo editing software has advanced features and tools that help you to select the area of the photo and with the auto-correct modes available you can easily retouch the photo and get the desired results. While it is an incredibly powerful software, Adobe Photoshop can also be used very simple to deal with simple tasks such as making borders, applying global color, filling in an area or just using the Magic Wand tool to select certain areas of it. **Adobe Photoshop Features**: Adobe Photoshop is one of the most powerful and usable software in the world of digital art and photography. If you are a pre-professional or an amateur you may have started your own business, brand, blog, video and any other type of project, look no further than Photoshop, the world's leading desktop digital imaging software that is highly used, attractive and powerful at the same time. The user interface of Photoshop is very friendly, so it's best for beginners, but even for a pro photographer it can be useful. In addition, due to its popularity it's the best seller photo editing software around the globe and the best way to start learning this software.